#### 1. Vetores

Vetores nada mais são que matrizes unidimensionais. É importante notar que vetores, matrizes bidimensionais e matrizes de qualquer dimensão são caracterizadas por terem todos os elementos pertencentes ao mesmo tipo de dado. Forma geral para se declarar um vetor:

**tipo\_da\_variável nome\_da\_variável [tamanho];**

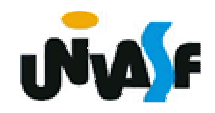

1.Vetores (continuação)

Exemplo:

.

.

.

# **float exemplo [20];**

Na linguagem C a numeração dos índices começa sempre em zero. Isto significa que, no exemplo acima, os dados serão indexados de 0 a 19. Para acessá-los vamos escrever:

> exemplo[**0**]exemplo[**1**]

exemplo[**19**]

1.Vetores (continuação)

Mas ninguém o impede (programador) de escrever:

exemplo[30]exemplo[103]

Pois o C não verifica se o índice que você usou está dentro dos limites válidos. Este é um cuidado que *você* deve tomar. Se o programador não tiver<br>atencão, com .os. limites, de .velidade, nare, co atenção com os limites de validade para os índices ele corre o risco de ter variáveis sobreescritas ou de ver o computador travar. Bugs terríveis podem surgir.

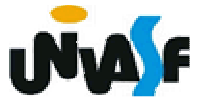

1. Vetores (continuação)

Exercício: Construa um programa que declare um vetor de inteiros com 10 elementos, o inicialize, com números fornecidos pelo usuário, através da entrada padrão e que através de uma pesquisa nos elementos do vetor, retorne na saída padrão os elementos de menor e maior valor, respectivamente.

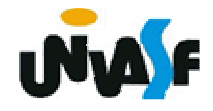

1. Vetores (continuação)

OBS.: Um vetor pode ser inicializado na declaração, exemplo:

int vetor[10]={0,1,2,3,4,5,6,7,8,9};

E ainda pode-se deixar em aberto o número de elementos, que será preenchido pelo números de elementos na inicialização, que ocorre no momento da declaração.

int vetor[]= $\{0,1,2,3,4,5,6,7,8,9\};$ 

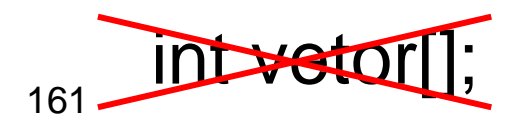

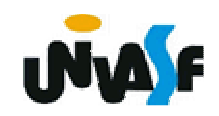

2. Vetores Multidimensionais

tipo\_da\_variável nome\_da\_variável [d1][d2]...[dn];

Exemplo:

float matriz [3][4]={1,2,3,4,5,6,7,8,9,10,11,12};

float matriz  $[$   $\frac{1}{2}$  = {1, 2, 3, 4, 5, 6, 7, 8, 9, 10, 11, 12};

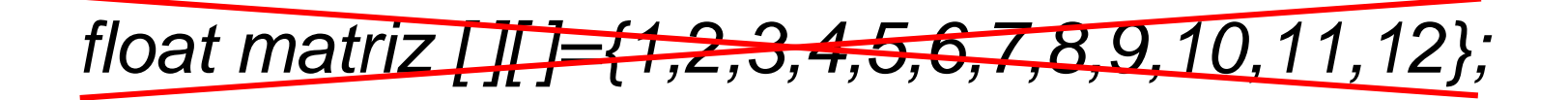

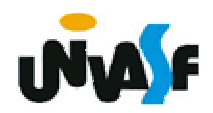

```
Exemplo:#include <stdio.h>main(){<br>}
  int matriz1[2][3],matriz2[3][2],i,j;for (i=0; i<2; i++)
for (j=0;j<3;j++){<br>}
          printf ("\nEntre com matriz1[%d][%d]=",i,j);
          scanf ("%d",&matriz1[i][j]);
          printf ("\nEntre com matriz2[%d][%d]=",j,i);
          scanf ("%d",&matriz2[j][i]);
    }<br>}
```
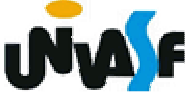

2. Vetores Multidimensionais (continuação)

Exercício: Construa um programa, na linguagem C, que declare uma matriz 8x3 de números em ponto flutuante, a inicalize com valores fornecidos pelo usuário através da entrada padrão e a retorne na saída padrão com o layout a seguir:

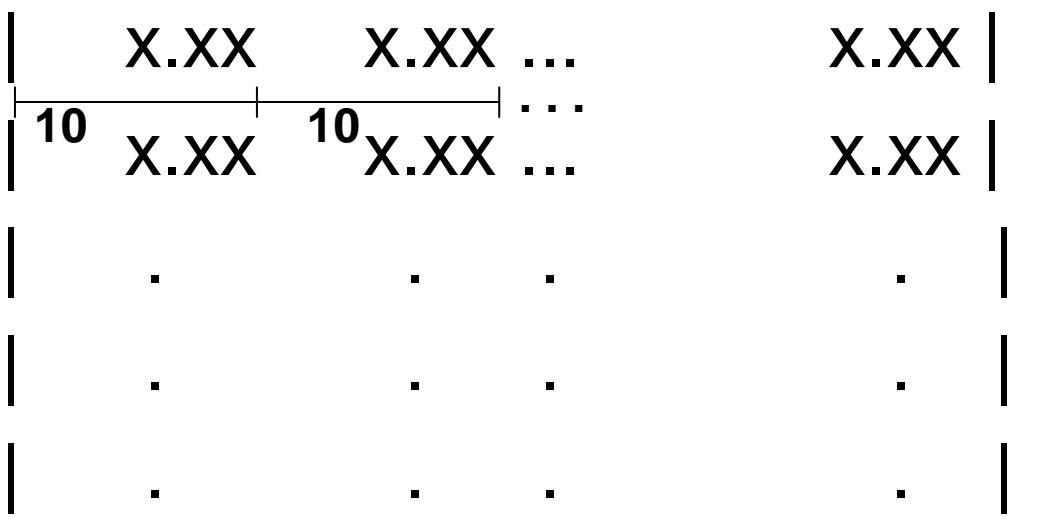

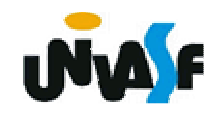